# **MX1508**

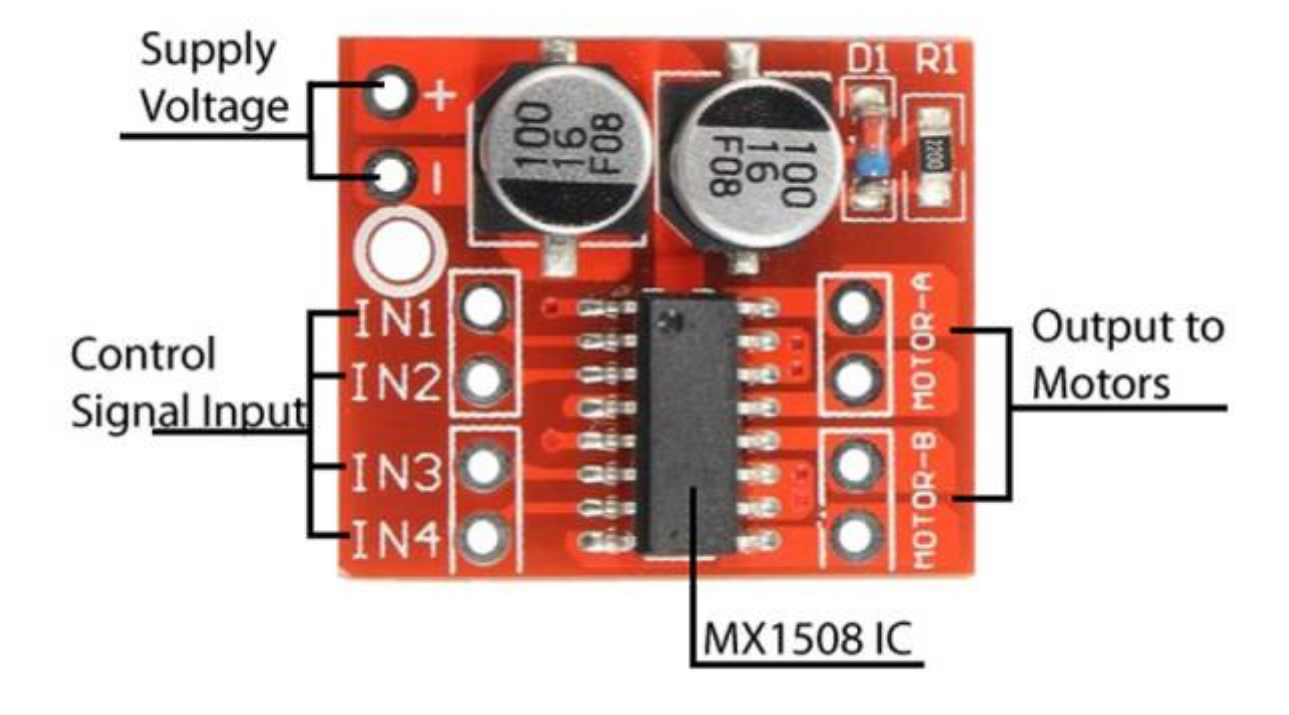

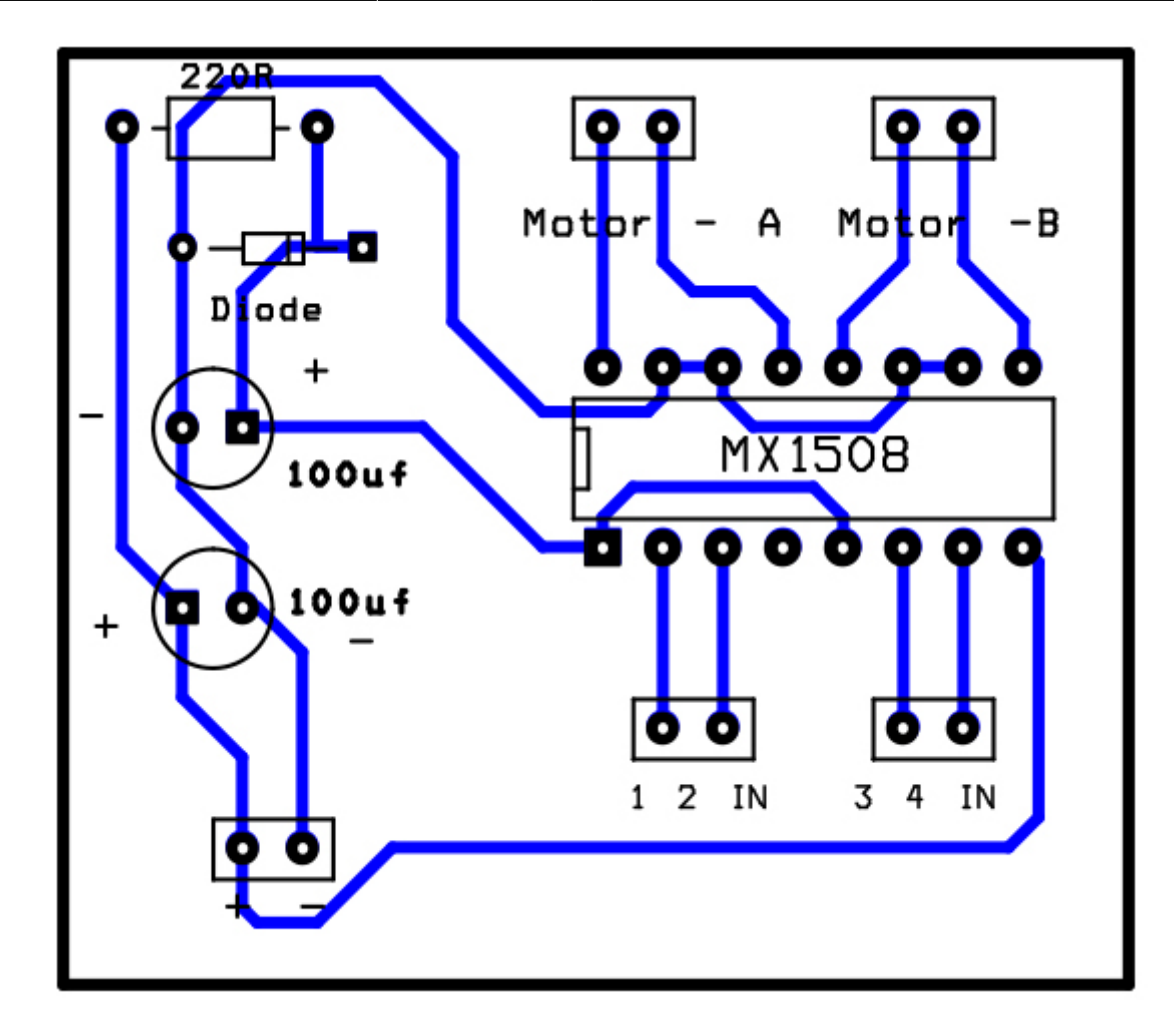

## **Caractéristiques du module pilote de moteur MX1508**

Le pilote MX1508 est l'un des pilotes les moins chers pour faire fonctionner des moteurs à courant continu avec un courant maximum de 2 ampères. Les petites dimensions et la configuration simple sont les caractéristiques positives de ce module.

Le MX1508 est un pilote de moteur à double pont complet qui permet de connecter simultanément deux moteurs à courant continu.

Ce pilote dispose d'un circuit de protection contre la température qui désactive le pilote en cas de surchauffe. Les fonctionnalités de ce module sont les suivantes :

- Plage de tension de fonctionnement : 2 à 9,6 V CC.
- Courant de sortie maximum : 1,5 A (crête 2 A)
- Température maximale de fonctionnement : 15 °C

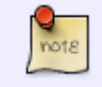

Le contrôleur de moteur MX1508 suit la configuration du pont en H, ce qui est pratique pour piloter des moteurs pas à pas.

## **Fiche technique**

## **Brochage du module pilote de moteur MX1508**

Ce capteur possède 10 broches :

- Vs : Alimentation du module (entrée 2V à 9V6)
- GND : terre
- IN1 : Entrée 1
- IN2 : Entrée 2
- IN3 : Entrée 3
- IN4 : Entrée 4
- SORTIE1 : Sortie 1
- SORTIE2 : Sortie 2
- OUT3 : Sortie 3
- OUT4 : Sortie 4

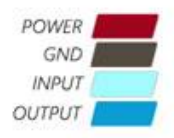

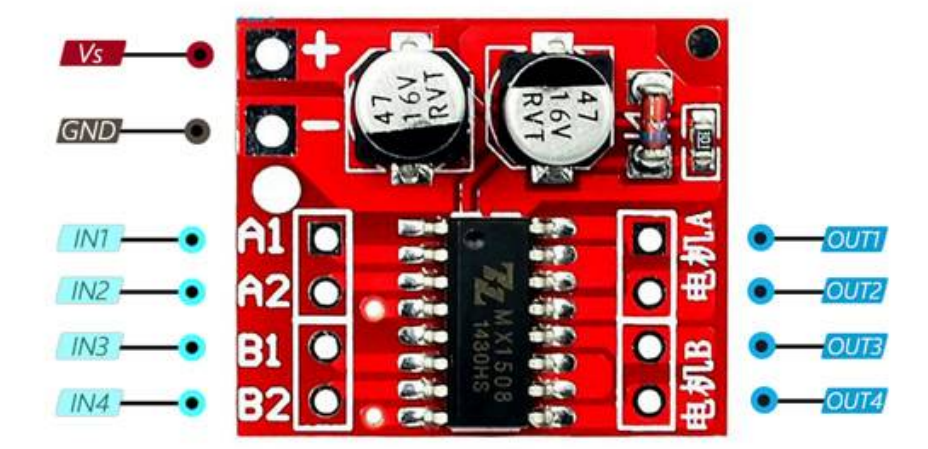

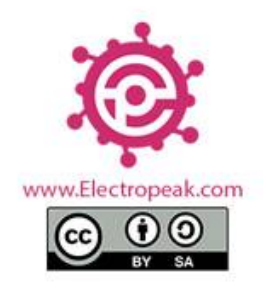

#### **Exemple d 'utilisation**

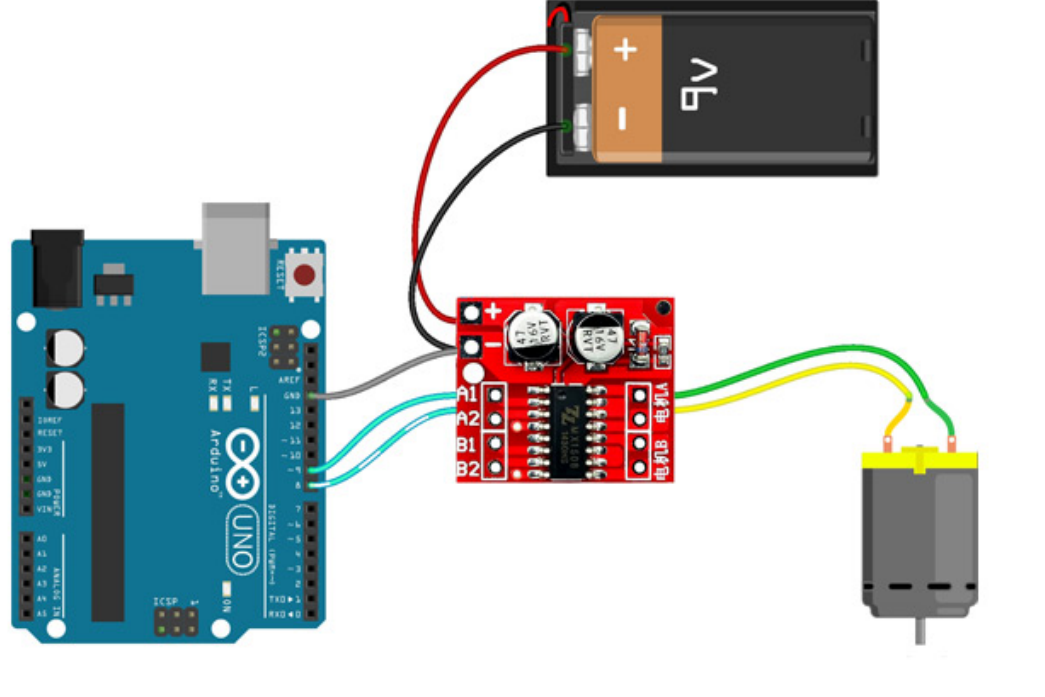

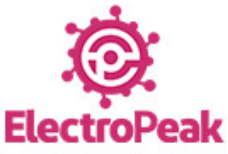

## **Code arduino Exemple**

#### [exemple\\_mx1508.ino](https://chanterie37.fr/fablab37110/doku.php?do=export_code&id=start:arduino:mx1508&codeblock=0)

```
/*
  MX1508 DC MOTOR DRIVER MODULE
  modified on 25 Sep 2020
   by Saeed Olfat @ Electropeak
  Home
*/
void setup() {
   pinMode(8, OUTPUT); //IN2
   pinMode(9, OUTPUT); //IN1
}
void loop() {
// Full speed forward
   digitalWrite(8, HIGH);
   digitalWrite(9, LOW);
   delay(3000);
```

```
// Full speed backward
   digitalWrite(8, LOW);
   digitalWrite(9, HIGH);
   delay(3000);
// 0 to 100% speed in forward mode
  for (int i=0; i<256; i++) { digitalWrite(8, HIGH);
       analogWrite(9, i);
       delay(20);
       }
   delay(50);
   // 0 to 100% speed in backward mode
        for (int i=255; i<0; i--) { digitalWrite(8, LOW);
       analogWrite(9, i);
       delay(20);
       }
         delay(50);
}
```
Comme vous pouvez le voir dans le code, le moteur avance d'abord pendant 3 secondes et recule pendant 3 secondes. Ensuite le moteur s'arrête et sa vitesse augmente de 0 à 100% en marche avant avec une accélération constante, puis le même mouvement s'effectue en marche arrière.

#### **Utlisation avec une bibliotheque**

[Librairie MX1508 sur Github](https://github.com/Saeterncj/MX1508)

Librairie MX1508

[Video utilisation Librairie MX1508](https://youtu.be/jntVTbv9dD0?si=G8QaQGi1mLOQHXns)

#### **Code utilisation librairie MX1508**

[LibMX1508.ino](https://chanterie37.fr/fablab37110/doku.php?do=export_code&id=start:arduino:mx1508&codeblock=1)

#include <MX1508.h>

#define PINA 9 #define PINB 10

```
#define NUMPWM 2
// MX1508 schematics(in Chinese) can be found here at:
http://sales.dzsc.com/486222.html
/*
 * MX1508(uint8_t pinIN1, uint8_t pinIN2, DecayMode decayMode,
NumOfPwmPins numPWM);
 * DecayMode must be FAST_DECAY or SLOW_DECAY,
  * NumOfPwmPins, either use 1 or 2 pwm.
 * I recommend using 2 pwm pins per motor so spinning motor forward and
backward gives similar response.
 * if using 1 pwm pin, make sure its pinIN1, then set pinIN2 to any
digital pin. I dont recommend this setting because
 * we need to use FAST_DECAY in one direction and SLOW_DECAY for the
other direction.
  */
MX1508 motorA(PINA, PINB, FAST DECAY, NUMPWM);
void setup() {
  Serial.begin(115200);
}
/*
 * Ramp up to pwm = 100, by increasing pwm by 1 every 50 millisecond.
 * then ramp down to pwm = -100, by decreasing pwm every 50
millisecond.
  * positive value pwm results in forward direction.
  * negative value pwm results in opposite direction.
  */
void loop() {
  // put your main code here, to run repeatedly:
  static unsigned long lastMilli = 0;
   static bool cwDirection = true; // assume initial direction(positive
pwm) is clockwise
  static int pwm = 1;
   if(millis()-lastMilli > 50){ // every 50 millisecond
      if (cwDirection &&~ pwm++ > 100 ) {
         cwDirection = false;
      } else if (!cwDirection && pwm-- < -100) {
         cwDirection = true;
       }
     motorA.motorGo(pwm);
    lastMulti = millis();
     Serial.println(motorA.getPWM()); // we can just print pwm but just
showing that member function getPWM() works.
   }
}
```
# **Differents exemples d'utilisation de la librairie MX1508**

#### [Exemples MX1508 Lib](https://github.com/Saeterncj/MX1508/tree/master/examples)

From:

<https://chanterie37.fr/fablab37110/>- **Castel'Lab le Fablab MJC de Château-Renault**

Permanent link: **<https://chanterie37.fr/fablab37110/doku.php?id=start:arduino:mx1508>**

Last update: **2023/11/21 17:35**

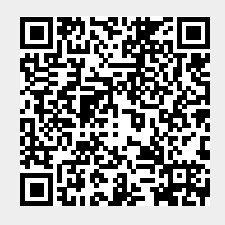